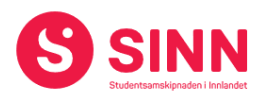

# **PROTOKOLL**

# **Styremøte 5/2023 I STUDENTSAMSKIPNADEN I INNLANDET (SINN) Studiested Lillehammer, Møterom 1Ø3074 – 7. desember kl. 09.00 – 17:00**

#### **Tilstede:**

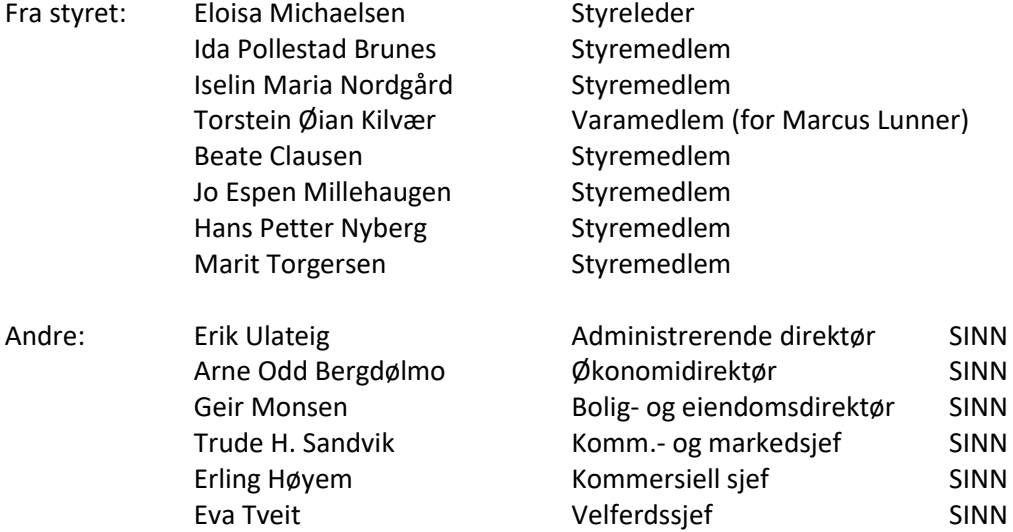

Styremøtet ble innledet med et besøk i Smestad Studentbarnehage og Driftssentralen på Smestadmoen.

#### **GODKJENNING AV INNKALLING**

Innkalling og sakliste ble godkjent.

#### **HABILITET OG INTERESSEKONFLIKTER**

Hans Petter Nyberg påpekte mulig interessekonflikter tilknyttet sak om Fristasjonsavtale Ida Pollestad Brunes påpekte mulig interessekonflikt tilknyttet sak om samarbeid med studentorganisasjonene

#### **GODKJENNING AV PROTOKOLL FRA STYREMØTE 03/2023**

**Vedtak (enstemmig)** *Protokoll fra styremøte 26. oktober 2023 ble godkjent.*

#### **UNDERSKRIFT AV PROTOKOLL**

Styreleder Eloisa Michaelsen og administrerende direktør Erik Ulateig ble valgt til å signere protokollen.

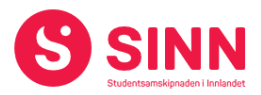

#### **BESLUTNINGSSAKER**

#### **Sak 51/2023 Budsjett 2024**

Administrerende direktør innledet til behandling av saken med å redegjøre for overordnede prinsipper og forutsetninger for budsjettet:

- Budsjettet som viser et underskudd på 7,9 mill. kroner understreker behovet for at tiltakene som foreslås i Løft 5i25 innfrir styrets forventninger.
- Budsjettet er utarbeidet under forutsetning «As is» det vil si forretningsmodell og organisering som i dag.
- Budsjettet er utarbeidet av det enkelte virksomhetsområde/avdeling og sammenfattet av økonomiavdelingen.
- Deler av tiltakene i budsjettet avventes iverksatt i påvente av endelig prioriterte tiltak i Løft 5i25
- Budsjettet revideres og styrebehandles etter at tiltak er besluttet og prioritert i Løft 5i25.

Administrerende direktør påpekte at en på ingen måte er tilfreds med å legge fram et budsjett som viser et underskudd på 7,9 mill. kroner. Årsaken til at en velger å gjøre dette er at administrasjonen ser det nødvendig å gjennomføre prosjekt Løft 5i25 i tråd med tidligere besluttet framdriftsplan.

De enkelte virksomhets- og avdelingslederne gjennomgikk bakgrunnen for sine budsjetter og styret ble gitt anledning til å stille spørsmål eller gi kommentarer etter hver avdelings gjennomgang.

Blant kommentarene og spørsmålene som kom opp i forbindelse med styrebehandlingen var:

- Boligvirksomheten påvirkes sterkt av økte energipriser og tilsvarende økte rentekostnader. Virksomheten er ikke lenger det økonomiske lokomotivet som gir trygghet til de andre virksomhetene.
- Styret drøftet i hvilken grad samskipnaden skal akseptere «kryssubsidiering» mellom virksomhetene. Temaet er relevant å drøfte nærmere tilknyttet arbeidet med revidert budsjett.
- Det ble stilt spørsmål tilknyttet økning i budsjettposten personalkostnader innenfor mat og drikke og bakgrunnen for denne.
- Det er fortsatt flere uavklarte forhold og manglende avtaler som skaper forutsigbarhet i forholdet mellom HINN og SINN (fristasjon, ytelser til helsetjenesten, m.m.) Disse avtalene er viktig å få på plass.
- På kommunikasjon- og markedssiden er basisfunksjonene på plass. Arbeidet med salgsutløsende markedsaktiviteter er viktig i de krevende tidene SINN er i.

Økonomidirektør gjennomgikk avslutningsvis investerings-, finans- og likviditetsbudsjett for 2024. Driften vil generere en negativ kontantstrøm med kr. 359 000. Likviditeten i SINN er god og forventes å være det gjennom 2024.

Styret oppsummerte med at det er krevende å vedta et budsjett med 7,9 mill. kroner i negativt resultat, men ser samtidig viktigheten av å gjennomføre prosessen med Løft 5i25 som planlagt. Styrets forventninger til prosessen, resultatet av denne og at endringer kommer raskt, er tydelig beskrevet i vedtak i styremøte 26. oktober.

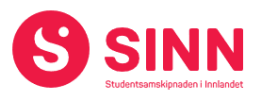

# **Vedtak (enstemmig)**

*Styret besluttet det fremlagte budsjettet som SINNs gjeldene budsjett fram til tiltak i prosjekt Løft 5i25 er besluttet. Budsjettet revideres og styrebehandles med bakgrunn i forannevnte tiltak og beregnede effekter av disse i mars/april 2024. Styret ber administrasjonen vurdere nødvendigheten av å iverksette investeringer. Bemanningsøkninger effektueres ikke før etter at budsjettet er revidert.*

### **Sak 52/2023 Fullmakt finansforvaltning 2024**

Økonomidirektør orienterte kort om bakgrunnen for forvaltningsreglementet som gir administrasjonen føringer og fullmakt til hvordan SINN sine likvide midler skal forvaltes, herunder at SINN per dato ikke har plasseringer som omfattes av reglementet.

I forbindelse med gjennomgangen ble det forespurt hvorfor SINN ikke har gjort plasseringer av likvide midler så langt. Hovedårsaken til dette er at SINN i forbindelse med byggeprosjekter gjennom årene 2019 – 2023 har hatt behov for tilgjengelig likviditet, samt at det også har vært urolige tidere i finansmarkedene. Administrasjonen vil også vurdere om nedbetaling av lån er et alternativ til plassering av likviditet i bank.

# **Vedtak (enstemmig)**

*Administrasjonens fullmakt til finansforvaltning opprettholdes i 2024.* 

#### **Sak 53/2023 Styrets årsplan 2024**

Administrerende direktør orientert om styrets årsplan for 2024. Årsplanen ivaretar styrets- og administrasjonens oppgaver som beskrevet i henholdsvis instruks for styret i SINN og instruks for administrerende direktør i SINN. Videre legger planen opp til at SINN fortsetter å legge sine møter til de ulike studiestedene.

Møteplan for 2024 er som følger:

- 21. mars Blæstad
- 12. 13. juni Elverum
- 29. august Evenstad
- 24. oktober Hamar
- 5. desember Lillehammer

I gjennomgangen av årsplanen ble det påpekt en mindre feil med tanke på sted for gjennomføring av møtene. Feilen er rettet i referatet.

# **Vedtak (enstemmig)**

*Styret besluttet administrasjonens forslag til årsplan for 2024.*

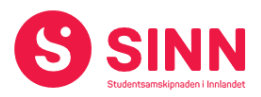

#### **ORIENTERINGSSAKER**

#### **Sak 54/2023 Økonomirapport og prognose per 31.10.2023**

Økonomidirektør redegjorde for regnskap per 31.10.2023 med følgende hovedtrekk og -tall:

- Sum inntekter på 157,9 mill. kroner (10 mill bak budsjett)
- Sum driftskostnader 158,6 mill. kroner (2,5 mill bedre enn budsjett)
- Netto finans (kostnad) 6,2 mill kroner (0,6 mill bak budsjett)
- Resultat på minus 6,9 mill kroner (8 mill bak budsjett)

På inntektssiden er det fortsatt salgsinntekter i campustjenestene som ikke innfrir som budsjettert. Samtidig så greier en ikke å kompensere inntektstapet med reduserte kostnader.

SINNs rentekostnader øker i takt med renteøkningene fra Sentralbanken. Per oktober har SINN bundet 78% av sine lån til fastrente. Øvrige låneportefølje påvirkes av renteøkningene.

Prognose for 2023 viser et negativt resultat på 7 - 8 mill. kroner.

#### **Vedtak (enstemmig)**

*Styret tok informasjonen om regnskap per 31.10.2023 til orientering.*

#### **Sak 55/2023 Status i arbeidet med GDPR og IT-sikkerhet**

Administrerende direktør orienterte om at arbeidet med internkontroll for personvern (GDPR) og informasjonssikkerhet nå nærmer seg ferdigstilling. Strukturen i internkontrollsystemet er todelt i en styrende og gjennomførende del;

- Klargjør de sentrale rammene for de overordnede **styrende** dokumentene innen personvern og informasjonssikkerhet.
- Beskriver de operative rutinene og aktivitetene vi **gjennomfører** for å sikre personvern og informasjonssikkerhet.

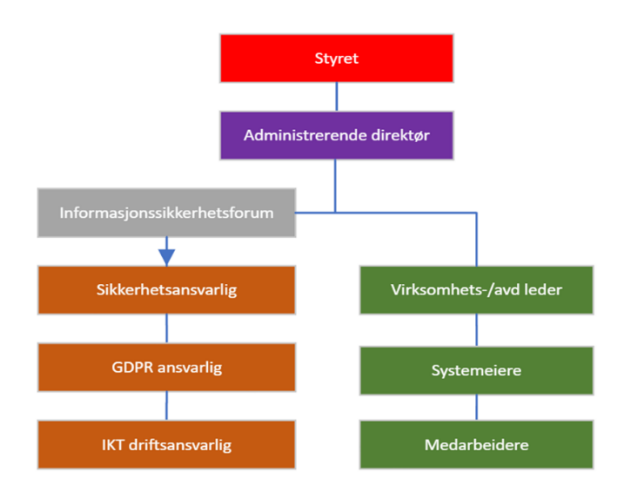

SINNs arbeid med IT-sikkerhet og personvern er organisert som følger:

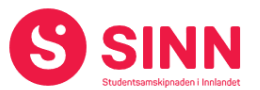

Videre arbeid som gjenstår er å sørge for god informasjon og opplæring internt i organisasjonen. Til dette formålet er det utarbeidet et årshjul som også inkluderer beredskapsøvelse innen IT-sikkerhet, samt revisjon av behandlingsprotokoller og internkontrolldokument. Styret ga ros til arbeidet som er gjennomført med personvern og informasjonssikkerhet. **Vedtak (enstemmig)**

*Styret tok informasjonen om GDPR ig IT-sikkerhet til orientering.*

#### **Sak 56/2023 Status i arbeidet med Åpenhetsloven**

Administerende direktør redegjorde for status i arbeidet med Åpenhetsloven. Lovens formål er *«å fremme virksomheters respekt for grunnleggende menneskerettigheter og anstendige arbeidsforhold i forbindelse med produksjon av varer og levering av tjenester, og sikre allmennheten tilgang til informasjon om hvordan virksomheter håndterer negative konsekvenser for grunnleggende menneskerettigheter og anstendige arbeidsforhold».*

I arbeidet med åpenhetsloven er det gjennomført en jobb med å kartlegge mulige konsekvenser for grunnleggende menneskerettigheter og anstendige arbeidsforhold som SINN bidrar til. Arbeidet er gjennomført i form av en intern kartlegging, samt en kartlegging som omfatter SINNs leverandører.

SINN har lagt til grunn retningslinjer og kriterier fra hhv. Direktoratet for forvaltning og økonomistyring (DFØ), samt et kartleggingsverktøy som er basert på OECDs veileder for aktosmhetsvurderinger. Kartleggingen har medført at SINN har rettet henvendelse til 11 av sine leverandører, der svarene som er mottatt er tilfredsstillende.

SINN vil distribuere sin årsrapport for Åpenhetsloven på sine nettsider i løpet av desember 2023.

Styret uttrykte tilfredshet med arbeidet som er gjennomført ifbm. Åpenhetsloven.

#### **Vedtak (enstemmig)**

*Styret tok informasjonen om arbeidet med Åpenhetloven til orientering og* 

#### **Sak 57/2023 Status fristasjonsforhandlinger**

Kommersiell sjef orienterte kort om at det har vært liten framdrift i arbeidet med fristasjonsforhandlinger siden forrige styremøte. Det er grunn til bekymring tilknyttet at SINN løpende påføres kostnader som åpenbart går inn under fristasjonsbegrepet. Kostnadene for 2023 beløper seg til nærmere 1 mill. kroner.

Per dato er arbeidet med fristasjonsforhandlinger også påvirket av sykefravær i HINN.

I forbindelse med Løft 5i25 er samarbeidet mellom HINN og SINN ett av temaene som belyses av en egen arbeidsgruppe.

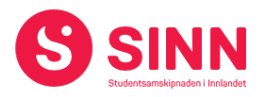

# **Vedtak (enstemmig)**

*Styret tok informasjonen om fristasjonsforhandlingene til orientering.*

#### **Sak 58/2023 Orienteringer fra HR og administrasjonen**

#### HR:

Administrerende direktør orienterte om sykefravær per november 2023 som følger:

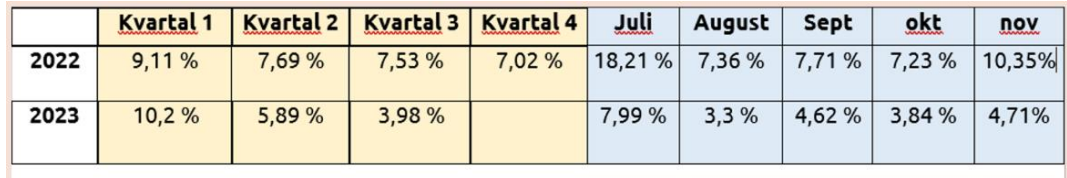

november : 65 % er egenmeldinger - 0 % er fravær under 16 dager - 35 % er fravær over 16 dager

Sykefraværet viser fortsatt en positiv utvikling. Det jobbes videre med å øke nærværet på arbeidsplassen i samarbeid med bedriftshelsetjenesten.

Videre orienterte administrerende direktør om endringer i organisasjonen, herunder nyansettelser og fratredelser siden forrige styremøte.

#### IT og digitalisering:

Administrerende direktør orienterte om status i arbeidet med å utvikle IT-funksjonen og digitalisering. SINN har inngått en samarbeidsavtale med firmaet T-Vekst AS til å bistå oss med følgende:

- Gjennomføre ROS-analyser av SINNs ulike systemer.
	- o Analyser er gjennomført uten at det har framkommet vesentlige svakheter tilknyttet SINNs systemer.
- Utarbeide og innføre rutiner for lagring og distribusjon av intern informasjon.
	- o Arbeidet er i en startfase og ferdigstilles innen januar 2024.
- Delta som IT-/digitaliseringsressurs i prosjektet Løft 5i25.
	- o T-Vekst ved Tor Espen Larsen deltar i to av arbeidsgruppene i Løft 5i25
- Arbeidet så langt har avdekket at SINN primært har et internt fokus med sine løsninger, at løsningene i hovedsak er veldrevne og fungerer godt, men at flere av løsningene har et uutnyttet potensiale.
- SINN mangler en plan for hva vi skal tilby våre kunder digitalt, og vi mangler en samlet kundedatabase.
- Skisse til digitaliseringsplan for SINN (versjon 1) er utarbeidet. Planen vil justeres etter hvert som tiltak i Løft 5i25 identifiseres.

#### **Vedtak (enstemmig)**

*Styret tok informasjonen om sykefravær, organisasjon og IT/digitalisering til orientering.*

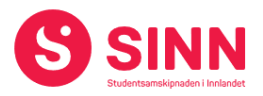

#### **DISKUSJONSSAKER**

#### **Sak 59/2023 Løft 5i25**

Prosjektleder Vegar Strand orienterte styret om status i prosjekt Løft 5i25. Prosjektets formål er:

*«å gjenomgå de ulike sidene ved forretningsmodellene og organiseringen av SINN. Videre skal prosjektet foreslår framtidige og bærekraftige løsninger i henhold til de fem hovedmålene som SINN har satt seg».*

Tidslinjen for prosjektet er som følger:

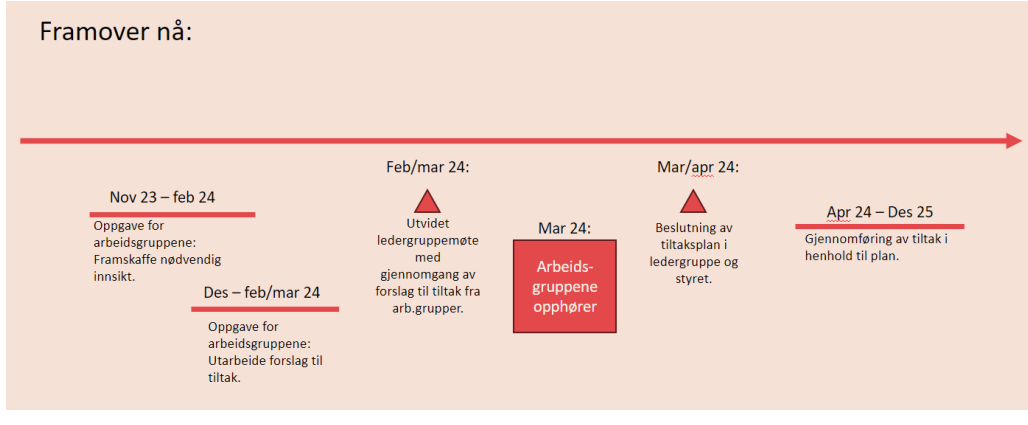

Arbeidsgruppene som er nedsatt er:

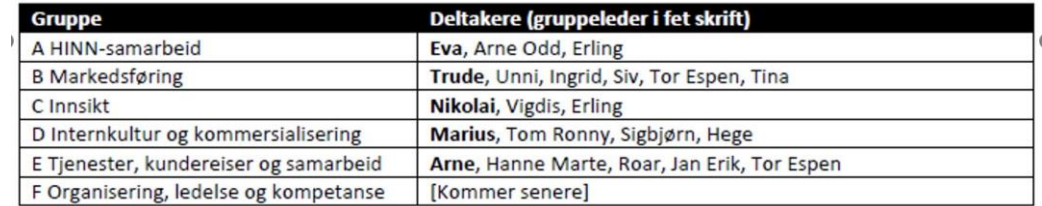

Status i arbeidet per 1. desember er:

- Alle fem arbeidsgrupper er i arbeid. Gruppene opplever prosjektet som utfordrende og omfattende, samtidig er det en gjennomgående erkjennelse at prosjektet er særdeles nødvendig.
- Det er etablert fellesmøter med gruppelederne, prosjektleder og administrerende direktør med formål å koordinere arbeidet, å utveksle erfaringer, samt å støtte hverandre i arbeidet.
- Flere av de involverte fra administrasjonen orienterte om sine erfaringer så langt i prosjektet.
- Det er gjennomført temadag i utvidet ledergruppe der temaet var endringsledelse og hvordan sikre enhetlig informasjon om prosjektet.

Styret drøftet saken og kom med følgende innspill og kommentarer til videre prosess:

- Prosjektet er komplekst og innebærer på mange måter at «kortene legges på nytt»
- Styret forventer at alle ledere i SINN er synlige i prosessen og herunder gir medarbeidere anledning til å uttrykke hvordan de oppfatter at denne påvirker deres hverdag.
- Det er forventninger til at det er et «nytt SINN» som kommer ut etter at prosessen er gjennomført.

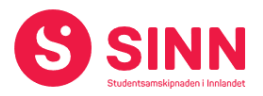

# **Vedtak (enstemmig)**

*Styret viser til vedtak i styremøte 26. oktober 2023 og opprettholder sine forventninger til prosjekt Løft 5i25.* 

#### **Sak 60/2023 Samarbeid med studentdemokratiet og -frivilligheten**

Styreleder innledet til saken med bakgrunn i sitt møte med styrelederkollegaer på Samskipnadsmøtet i Molde i november. Det er store forskjeller mellom samskipnadene i hvordan en samarbeider med studentdemokratiet og -frivilligheten. Styreleder opplever at flere av de andre samskipnadene har et mer utbredt samarbeid med de nevnte organisasjonene enn hva tilfellet er i SINN, og herunder at dette samarbeidet i stor grad skjer på styrenivå.

Noen av innspillene som ble drøftet i møtet var:

- At SINN deler sine saksdokumenter med de samarbeidende organisasjonene, alternativt at sakene ligger åpent tilgjengelig.
- At det kan gjennomføres formøter med de nevnte organisasjonene i forkant av styremøtene
- At samarbeidsorganisasjonene inviteres til å gi innspill til SINNs strategiplanlegging.
- At organisasjonene deltar som observatører i møtene med eller uten talerett.

Styret er på generelt grunnlag positive til samarbeid med studentene, men var ikke klare for å konkludere på hvor stor grad av åpenhet som skal legges til grunn i det videre samarbeidet. Det var imidlertid enighet om at SINN ved styreleder, oppretter rutine med å sende saklisten til styremøtene til styrelederne i StINN og StudINN.

#### **Vedtak (enstemmig)**

*Styret ber om at styreleder og administrerende direktør utarbeidet er mer konkret forslag til hvordan samarbeidet med studentdemokratiet og -frivilligheten skal ivaretas, og at saken tas tilbake til styre for endelig vedtak.*

#### **REFERATSAKER**

#### **Sak 61/2023 Referatsaker**

Referatsaker var lagt ut i Teams samtidig med innkallingen til styremøtet. Saken ble ikke spesifikt kommentert.

#### **Vedtak (enstemmig)**

*Styret tar referatsakene til orientering.* 

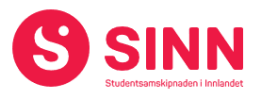

# **ØVRIGE SAKER**

#### **Sak 62/2023 Eventuelt**

Ingen saker ble behandlet under eventuelt.

#### **Styret alene med administrerende direktør**

Styret gjennomførte et møte med administrerende direktør av varighet 30 minutter.

#### **Styret alene**

Styret startet møtet med 45 minutter der bare styret deltok.

Lillehammer, 7. desember 2023

Eloisa F. Andrade Michaelsen Erik Ulateig Styreleder Administrerende direktør

# Verifikasjon

Transaksjon 09222115557506978612

# Dokument

Protokoll styremøte SINN #5 - 2023 Hoveddokument 9 sider Initiert på 2023-12-18 09:48:18 CET (+0100) av Hege Smedbakken (HS) Ferdigstilt den 2024-01-05 15:12:02 CET (+0100)

# Initiativtaker

# Hege Smedbakken (HS)

STUDENTSAMSKIPNADEN I INNLANDET hege.smedbakken@sinn.no +47 911 10 295

# Underskriverne

Erik Ulateig (EU) erik.ulateig@sinn.no Signert 2023-12-18 09:55:56 CET (+0100) Eloisa Andrade Michaelsen (EAM)

eloisaf.andrade@gmail.com Signert 2024-01-05 15:12:02 CET (+0100)

Denne verifiseringen ble utstedt av Scrive. Informasjon i kursiv har blitt verifisert trygt av Scrive. For mer informasjon/bevis som angår dette dokumentet, se de skjulte vedleggene. Bruk en PDF-leser, som Adobe Reader, som kan vise skjulte vedlegg for å se vedleggene. Vennligst merk at hvis du skriver ut dokumentet, kan ikke en utskrevet kopi verifiseres som original i henhold til bestemmelsene nedenfor, og at en enkel utskrift vil være uten innholdet i de skjulte vedleggene. Den digitale signeringsprosessen (elektronisk forsegling) garanterer at dokumentet og de skjulte vedleggene er originale, og dette kan dokumenteres matematisk og uavhengig av Scrive. Scrive tilbyr også en tjeneste som lar deg automatisk verifisere at dokumentet er originalt på: https://scrive.com/verify

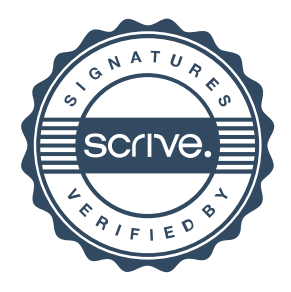